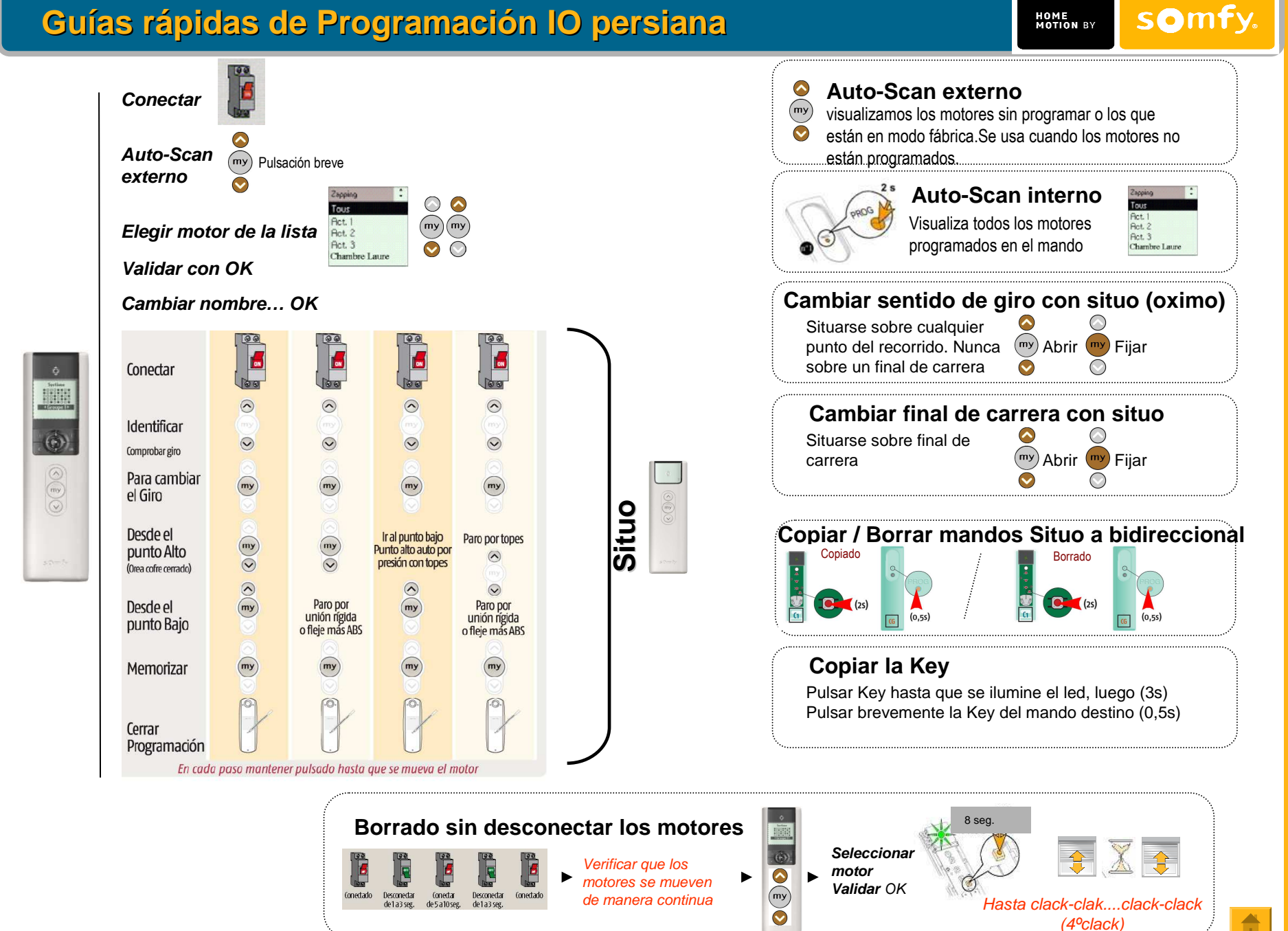

## **Guías rápidas de Programación Composio IO**

somfy. **HOME**<br>**MOTION** BY

## **>> Solución de anomalías durante la programación**

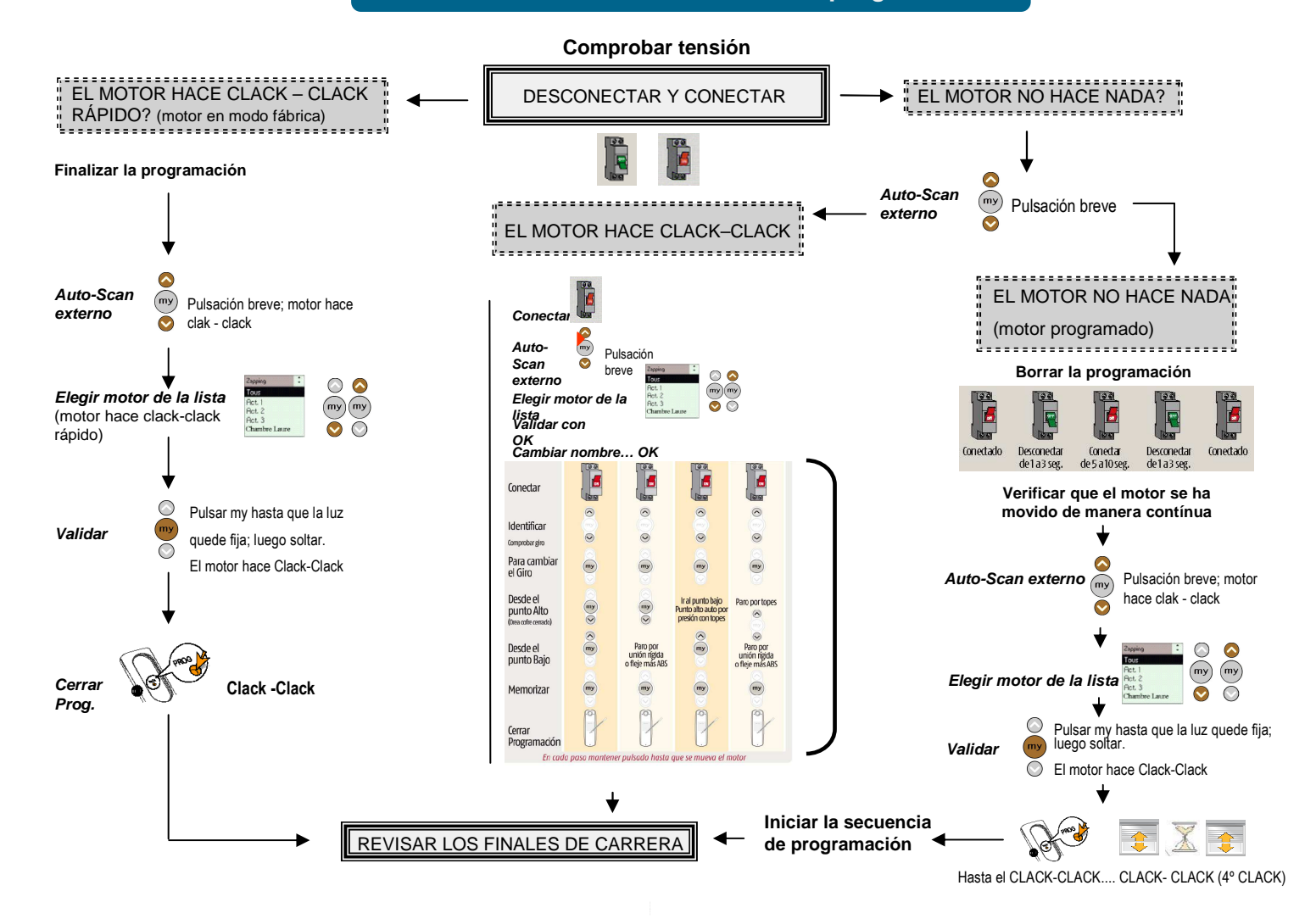